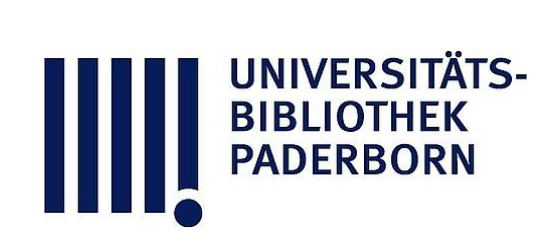

# **Anleitung zum Studium der Perspective und deren Anwendung**

**Hetsch, Gustav F.**

**Leizpig, 1895**

Anwendung der Linear-Perspektive auf Gemälde und Zeichnungen.

[urn:nbn:de:hbz:466:1-78733](https://nbn-resolving.org/urn:nbn:de:hbz:466:1-78733)

**Visual \** Library

auf der Geometrie beruhenden Abkürzungen in den Operationen. Durch letztere wird die Perspektive ihrem eigentlichen artistischen Zwecke näher gebracht, indem sie nämlich den Künstler in den Stand setzt, auf leichtem und sicherem Wege, zugleich in möglichst wenig umständlicher Weise wahrheitsgetreue Bilder von jedem beliebigen Gegenstande anzufertigen.

## Anwendung der Linear-Perspektive auf Gemälde und Zeichnungen.

152. Nach § 85 und 94 fallen die Distanzpunkte stets ausserhalb der Grenzen des Gemäldes und der Zeichnung, wenn die perspektivischen Bilder eine dem Auge wohlgefällige Gestalt erhalten sollen. Dass das letztere eine Hauptbedingung für jede perspektivische Zeichnung ist, haben wir bereits angeführt. § 90.

153. Zur leichteren Erlernung und zum gründlichen Verständnis der perspektivischen Operationen ist es indess namentlich im Anfange notwendig, sowohl den Distanzpunkt D als auch die Verschwindungs- und Teilungspunkte in ihrer wirklichen gegenseitigen Lage auf der Tafel selbst, auf der man zeichnet, anzugeben.

154. Man kann zu diesem Zwecke, bei einer Zeichnung beispielsweise, einen Bogen Papier anwenden, welcher grösser ist, als die Zeichnung, die darauf angefertigt werden soll, oder man befestigt das Papier wenigstens auf einem Brette, welches gross genug ist, um diese Punkte sowohl in der Verlängerung des Horizontes, § 94, als in der der Vertikalen auftragen zu können. Mit diesen Punkten, in ihrem vollen Abstande von einander, möge man sich so lange üben, bis man vollständig sicher in ihrer Anwendung geworden ist.

Für Gemälde ist es, wenn man eines Distanzpunktes bedarf, bequem, in Horizont-Höhe an dem Blendrahmen eine Latte zu befestigen, welche eine Verlängerung des Horizontes abgiebt, und auf der dann die Distanz in ihrer wahren Länge aufgetragen werden kann.

155. Sobald man sich jedoch die Art und Weise mit der ganzen Distanz zu operieren hinreichend deutlich gemacht hat, ist es behufs grösserer Bequemlichkeit in der Ausübung der

Perspektive anzuempfehlen, sich auch mit den Methoden bekannt zu machen, welche alle perspektivischen Operationen innerhalb der Grenzen des Gemäldes selbst ausführen lehren und doch dieselben Resultate ergeben, welche durch das bisher eingeschlagene Verfahren erzielt wurden.

156. Zur Erreichung dieses Zweckes kann man halbe, drittel, viertel, achtel Distanz oder überhaupt irgend einen aliquoten Teil der Distanz statt dieser selbst anwenden; dabei ist nur zu berücksichtigen, dass man dann auch den nämlichen aliquoten Teil des wirklichen geometrischen Masses zu benutzen hat, wenn die dadurch bedingten Verkürzungen richtig konstruiert werden sollen.

157. Falls die Tafel beispielsweise nicht gross genug wäre, um halbe oder Drittel-Distanz darauf anzugeben, so würde sicher doch Viertel- oder mindestens Achtel-Distanz hierfür sich brauchbar erweisen.

158. Hat man sich richtig überlegt, den wievielten Teil der Distanz und des geometrischen Massstabes man anwenden will, lassen sich, selbst bei Annahme sehr grosser Distanz, die betreffenden Punkte und Linien, welche der Konstruktion zu Grunde liegen, stets innerhalb der Grenzen der Tafel auf diese auftragen. Die Operationen erfordern somit keine grössere Zeichenfläche als die, welche für das Gemälde oder die Zeichnung selbst erforderlich ist.

159. Einige Beispiele werden dies anschaulich machen; die-

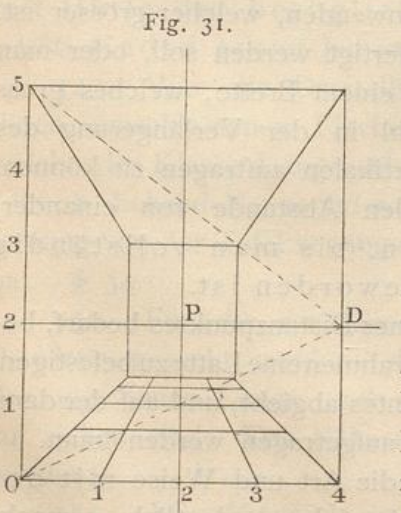

selben werden dabei zugleich den anschaulichen Beweis liefern, dass eine allzu kurze Distanz zu Bildern führt, welche uns eine unrichtige Vorstellung von der Form eines Gegenstandes geben.

160. (Fig. 31). Wäre z. B. die Aufgabe gegeben, das Innere eines vierseitigen Raumes (Zimmers) von 4 m Breite, 4 m Tiefe und 5 m Höhe, dessen eine Seitenfläche als Bildebene angenommen werden möge. zu zeichnen, so müsste man, nachdem man den Hauptpunkt bestimmt

hat, die Distanz auf den Horizont abtragen.

161. Würde der Distanzpunkt, wie in vorstehender Figur, in den äussersten Punkt des Horizontes, aber noch auf der Tafel selbst, nach D gerückt, so wäre die Distanz nur halb so gross, als die Breite des Gemäldes, was gegen die früher angeführte Grundregel der Perspektive verstösst. Wollte man diese Distanz verwenden, so würde das damit konstruierte Bild einen durchaus falschen Schein von dem Gegenstande erwecken, indem das Zimmer, anstatt quadratisch in seiner Grundfläche zu erscheinen, 2 bis 3 mal tiefer als breit erschiene, und die kleinen Quadrate des Fussbodens mehr wie Rechtecke, die nach dem Hintergrunde zu in die Länge gezogen sind, aussehen würden. Vgl. § 86.

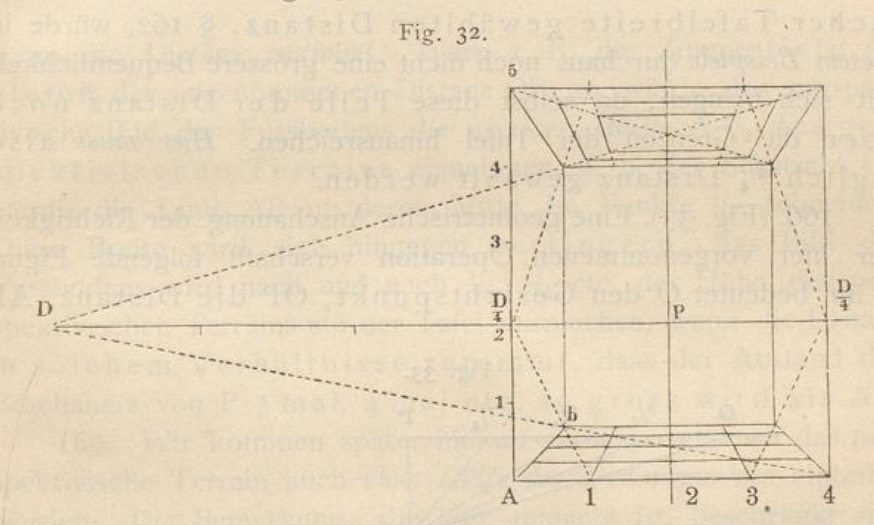

162. (Fig. 32). In einer Figur jedoch, in welcher die Distanz zwei mal so gross als die Breite der Tafel ist, ergeben die Verkürzungen solche Grössenverhältnisse, dass das Ganze den Eindruck macht, als hätten wir ein Zimmer vor uns, das eben so tief als breit ist.

163. Nähme man eine andere Distanz an, z. B. das anderthalbfache der Tafelbreite, so würde das Resultat auch noch ziemlich zufriedenstellend sein; vermindert man aber die Distanz, bis sie nur noch gleich der Breite der Tafel ist, oder würde sie noch geringer, dann würde sich das Bild mehr der fehlerhaften Erscheinung nähern, die wir in dem ersterwähnten Beispiele kennen gelernt haben.

164. In Figur 32, ebenso wie in den beiden zuletzt erwähnten Beispielen, fällt der Distanzpunkt D ausserhalb der Tafel

(hier auf die linke Seite). Wenn man aber den vierten Teil der angenommenen Distanz anwendet, so wird dieser aliquote Teil derselben auf der äusseren Kante der Tafel in  $\frac{D}{4}$  angegeben werden können. Wenn man aber hierzu den vierten Teil des geometrischen Tiefenmasses benutzt, so erhält man auf der Linie AB denselben Punkt b, den man auch gefunden hätte, falls man die ganze Distanz in Verbindung mit dem ganzen Tiefenmasse (von 4 m) dazu verwendet hätte.

165. Wünschte man  $\frac{1}{2}$  oder  $\frac{1}{3}$  der Distanz in Verbindung mit  $\frac{1}{2}$  oder  $\frac{1}{3}$  des geometrischen Tiefenmasses anzuwenden, so würde das schliessliche Resultat zwar noch dasselbe bleiben; aber diese Hälfte oder dieses Drittel der hier von zweifacher Tafelbreite gewählten Distanz, § 162, würde in diesem Beispiele durchaus noch nicht eine grössere Bequemlichkeit mit sich bringen, da selbst diese Teile der Distanz noch über die Grenzen der Tafel hinausreichen. Hier muss also füglich 1/4 Distanz gewählt werden.

166. (Fig. 33). Eine geometrische Anschauung der Richtigkeit der hier vorgenommenen Operation verschafft folgende Figur. In ihr bedeutet O den Gesichtspunkt, OP die Distanz, AP

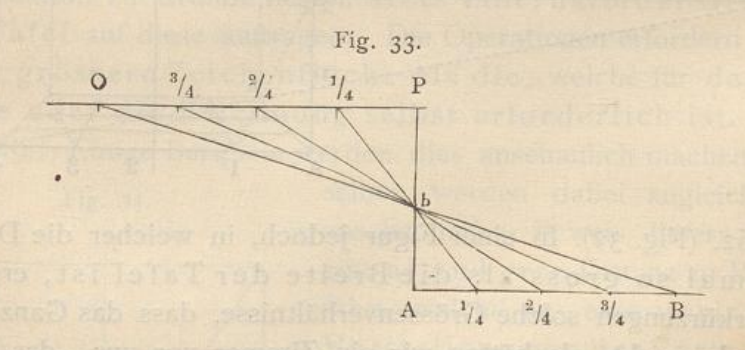

den lotrechten Durchschnitt der Tafel, AB das geometrische Tiefenmass und OB einen Sehstrahl, durch welchen der Punkt b auf der Tafel bestimmt wird. Dieser Punkt b würde aber ebenso gut durch die Linien  $\frac{1}{4}$   $\frac{1}{4}$ ,  $\frac{2}{4}$ ,  $\frac{2}{4}$ ,  $\frac{3}{4}$   $\frac{3}{4}$  u. s. w. gefunden werden können.

167. Bei Vergleichung der beiden dasselbe Zimmer vorstellenden Figuren 31 und 32 sieht man, dass der Fussboden in dem ersteren Falle, bei kurzer Distanz, § 161, einen viel grösseren Teil des perspektivischen Terrains ausmacht, als in dem zweiten Falle, bei längerer Distanz, § 162.

168. (Fig. 34). Die folgende Figur kann dazu dienen, dies anschaulich zu machen, oder den geometrischen Grund zu zeigen, warum die Bilder des Fussbodens in entsprechender Weise schmaler werden,

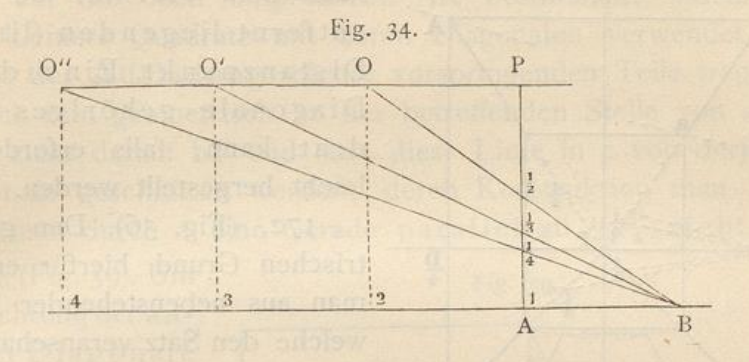

wenn die Distanz zunimmt. Wäre z. B. die Zimmertiefe AB gleich der angenommenen Distanz OP, so würde das perspektivische Bild des Fussbodens die untere Hälfte A 1/2 des perspektivischen Terrains einnehmen, d. h. der Sehstrahl OB würde die Linie AP in deren Mitte im Punkte 1/2 schneiden. Diese Breite wird sich hingegen verringern, das Bild des Fussbodens wird nach und nach  $1/3$ ,  $1/4$  etc. der Höhe des perspektivischen Terrains auf der Tafel ausmachen, wenn die Distanz in solchem Verhältnisse zunimmt, dass der Abstand des Beschauers von P 3 mal, 4 mal etc. so gross wird als AB.

169. Wir kommen später hierauf zurück, wenn wir das perspektivische Terrain auch ohne Hülfe des Distanzpunktes einteilen werden. Die Bemerkung, die hier gemacht ist, beschränkt sich auf das Allernotwendigste und wurde nur deswegen nicht unterlassen, weil sie mit dem Vohergehenden im innigsten Zusammenhange steht.

170. Wünschte man in solchen Zimmern sogenannte Gehrlinien unter 45° z. B. durch die Ecken der Decke zu ziehen, so könnte man dieselben in dem in § 162 gegebenen Beispiele, in welchem die Grundfläche des Zimmers ein Quadrat ist, sehr leicht dadurch erhalten, dass man die gegenüberliegenden Ecken der Decke durch Diagonalen verbindet. Mit Hülfe dieser Gehrlinien könnte man dann leicht Ausladungen von Gesimsen und dergleichen bestimmen.

171. (Fig. 35). Ist aber die Grundfläche des Zimmers oder eines Körpers kein Quadrat, sondern ein Rechteck, dann findet man die Gehrlinien auf folgende Weise. Unter Annahme von Viertel-

Distanz hat man die Linie AP in 4 gleiche Teile zu teilen und  $\frac{1}{4} \frac{D}{4}$  zu ziehen. Hierzu ist durch A eine Linie geometrisch

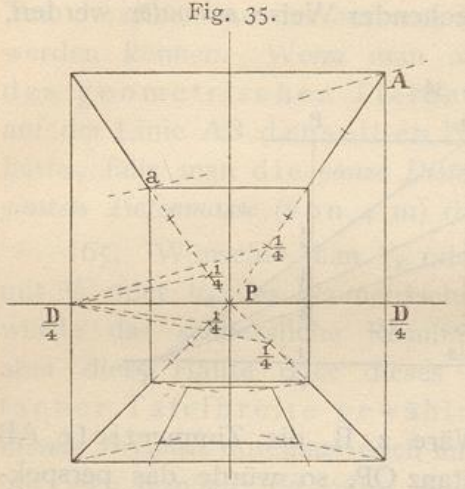

parallel zu legen; diese geht nach dem viermal so weit entfernt liegenden (linken) Distanzpunkt. Ein zu dieser Diagonale gehöriges Quadrat kann, falls erforderlich, leicht hergestellt werden.

172. (Fig. 36). Den geometrischen Grund hierfür erkennt man aus nebenstehender Figur, welche den Satz veranschaulicht. dass die Seiten eines Dreiecks durch Parallelen zur

Grundlinie in proportionale Teile geteilt werden. Da P a viermal so gross als P<sup>1</sup>/<sub>4</sub>, und aD parallel mit <sup>1</sup>/<sub>4</sub><sup>D</sup>, so folgt

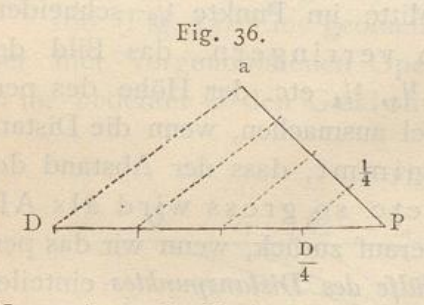

daraus, dass auch PD viermal so gross als  $P_4^D$  ist.

173. (Fig. 37 und 38). Bei prismatischen Körpern, deren Grundflächen Quadrate sind. können die Diagonalen in derselben Weise, wie bei dem Zimmer § 162, gezogen werden.

Vorspringende Teile oder verkürzte Ausladungen findet man, indem man einfach deren Mass von a nach b trägt, von b aber

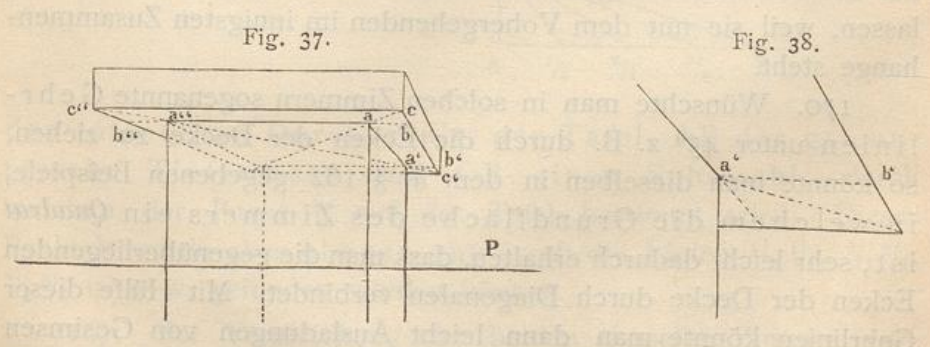

nach P zieht und den Punkt c bestimmt, in welchem letztere Linie die Diagonale schneidet.

174. Haben diese Körper keine quadratische, aber doch rechteckige Grundfläche, so lässt sich auch hier

jede Art Vorsprung an denselben, seien es Gurte, Borden, Gesimse, Sockel u. s. w., welche sich unterhalb oder oberhalb an denselben befinden oder um dieselben herum gelegt sind, auf die eben besprochene Art bestimmen, indem man dazu kleinere Quadrate mit deren Diagonalen verwendet. Die Grösse der Ausladung solcher vorspringenden Teile trägt man nämlich rein geometrisch an der betreffenden Stelle von a nach b ab, zieht darauf bP und lässt diese Linie in c von derjenigen Diagonale geschnitten werden, deren Konstruktion man erhält, wenn man durch a eine Gerade parallel zu  $\frac{1}{4}$   $\frac{D}{4}$  zieht.

175. (Fig. 39). Um die Richtung der anderen Diagonale an der linken Ecke a' zu finden, teilt man die Strecke a'P ebenso in vier gleiche Teile und zieht von  $\frac{1}{4}$  nach  $\frac{D}{4}$  zur

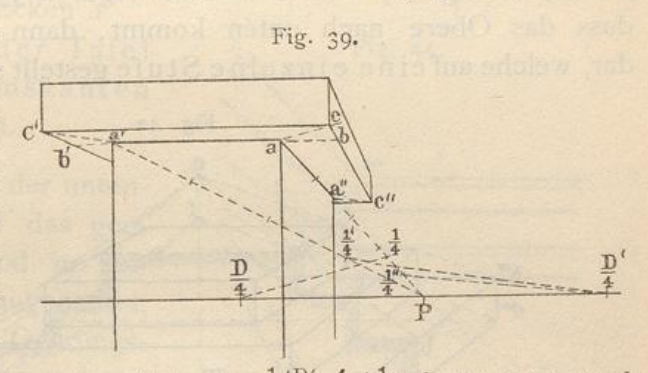

Rechten; a'c' wird dann parallel mit  $\frac{1}{4}$ ,  $\frac{1}{4}$ ,  $\left(\frac{1}{4}\right)$  kann man auch erhalten, indem man einfach durch  $\frac{1}{4}$  eine Parallele zu aa' zieht.

176. Die Diagonale a"c" für die hintere Ecke findet man auf dieselbe Weise, indem man a"P in 4 gleiche Teile teilt und a"c" parallel zu der zugehörigen  $\frac{1}{4}$ " zieht.

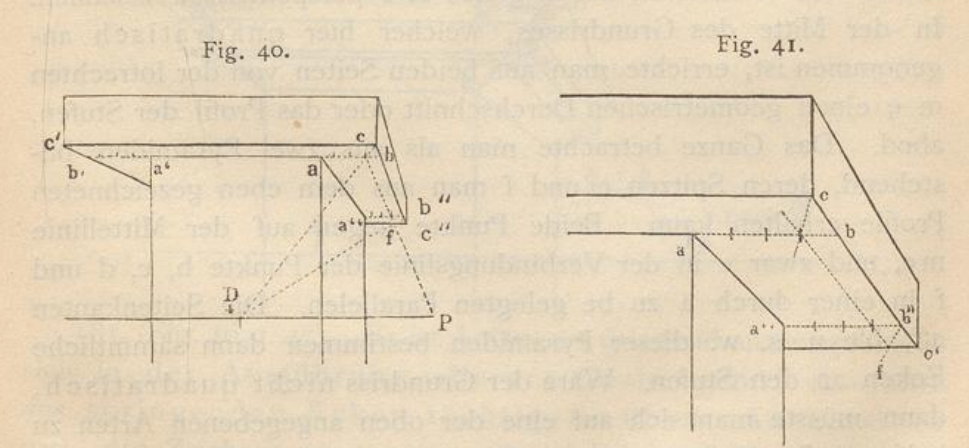

177. (Fig. 40 und 41). Die Eckenc, c', c" könnten auch ohne Hülfe der Diagonalen bestimmt werden. Man nimmt z. B. den vierten Teil von ab resp. a"b" (von b resp. b" aus gerechnet) und ver-

bindet den so erhaltenen Punkt mit <sup>D</sup><sub>4</sub>. Bei Anwendung dieses Verfahrens findet man zuerst c und zieht durch diesen Punkt die Vorderkante cc' parallel zum Horizonte; darauf bestimmt man Punkt f, durch welchen die hinterste Kante c"f parallel mit der vorigen zu ziehen ist.

Die letzte Methode hat den Vorteil, dass man dazu blos des einen Punktes <sup>D</sup> bedarf, um den Vorsprung aller vier Ecken zu bestimmen, von denen jedoch hier in der vorstehenden Figur nur drei zu sehen sind.

178. (Fig. 42). Wenn man die Figuren 39 bis 41 so umkehrt, dass das Obere nach unten kommt, dann stellen sie Prismen dar, welche aufeine einzelne Stufe gestellt sind. Sind mehrere

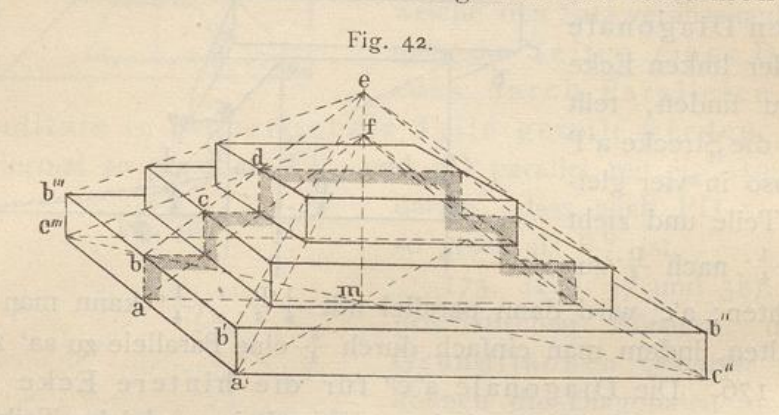

solcher Stufen zu einem Ganzen vereinigt, so lassen sich dieselben am leichtesten auf folgende Art perspektivisch zeichnen. In der Mitte des Grundrisses, welcher hier quadratisch angenommen ist, errichte man auf beiden Seiten von der lotrechten m e einen geometrischen Durchschnitt oder das Profil der Stufen, abcd. Das Ganze betrachte man als aus zwei Pyramiden bestehend, deren Spitzen e und f man aus dem eben gezeichneten Profile erhalten kann. Beide Punkte liegen auf der Mittellinie me, und zwar e in der Verbindungslinie der Punkte b, c, d und f in einer durch a zu be gelegten Parallelen. Die Seitenkanten a'f, b'e u. s. w. dieser Pyramiden bestimmen dann sämmtliche Ecken an den Stufen. Wäre der Grundriss nicht quadratisch, dann müsste man sich auf eine der oben angegebenen Arten zu helfen suchen.  $\S$ -175-177.

179. (Fig. 43 und 44). An Stelle einer einzelnen vorspringenden Platte kommen häufig Ausladungen zusammengesetzter Art vor, z. B. Gesimse mit aus- und einspringenden Ecken, wie in den folgenden

Figuren. Hier muss (statt der einfachen Ausladung) das geometrische Gesimsprofil abc aufgetragen werden. Von dessen

Ecken zieht man Linien Fig. 43. nach P und lässt dieselben von den entsprechenden Diagonallinien geschnitten werden. Dadurch entsteht das verkürzte Diagonaloder Gehrungs-Profil ab'c, durch dessen Ecken P man nun die mit der Tafel parallelen Gesimskanten hindurch legen kann.

 $180.$  (Fig. 45). In der untenstehenden Figur ist das geometrische Profil abcd in seiner Hauptmasse angedeutet, und das verkürzte Gehrungsprofil auf die in § 175 und 176 angegebene Weise bestimmt worden.

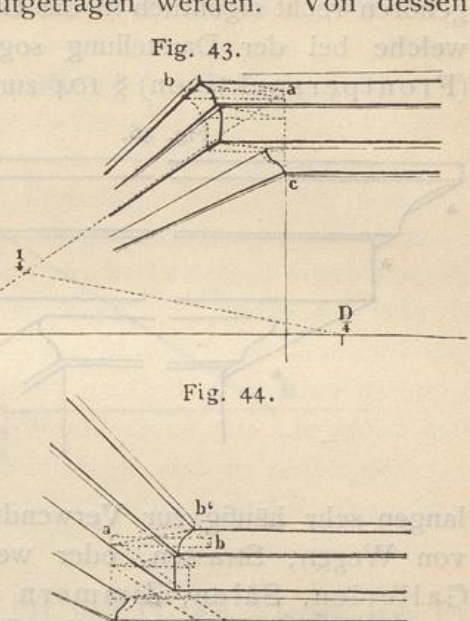

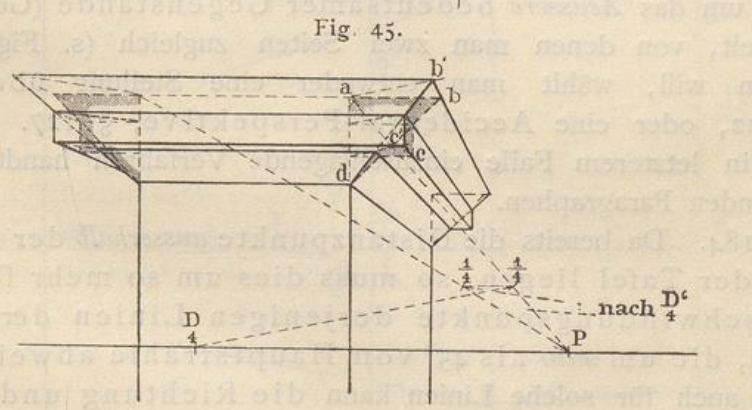

 $\frac{D}{4}$ 

181. (Fig. 46 u. 47). Es ist Anfängern dringend anzuempfehlen, sich in der Ausführung allerart Gesimse mit ein- und aus springenden Ecken tüchtig zu üben. Auch ist es gut, die Zeichnungen so gross als möglich auszuführen, damit man über die kleinste Einzelheit Rechenschaft geben könne, namentlich aber auch diejenigen Linien recht deutlich bestimme, welche sich, wie aa und bb, hinter anderen verlieren.

Hetsch's Perspektive.

49

 $\overline{4}$ 

182. Die in dem Vorhergehenden behandelten Methoden gehören recht eigentlich in das Gebiet derjenigen Konstruktionen, welche bei der Darstellung sogenannter gerader Ansichten (Frontperspektiven) § 104 zur Anwendung kommen. Sie ge-

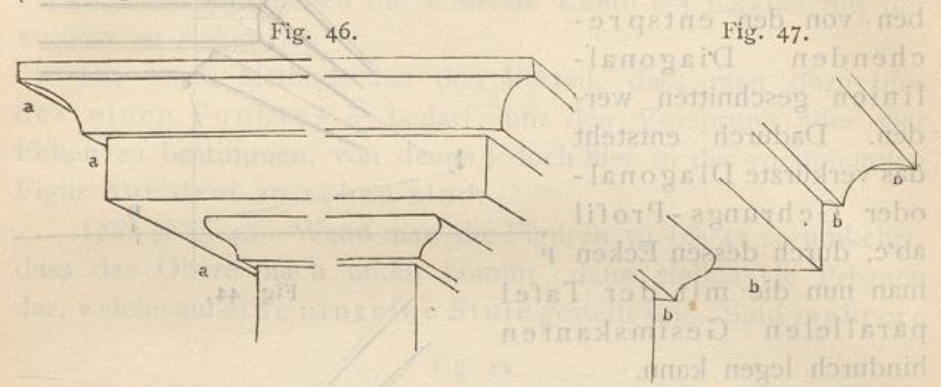

langen sehr häufig zur Verwendung, besonders bei Darstellung von Wegen, Strassen, oder wenn das Innere von Kirchen Gallerien, Sälen, Zimmern u. dgl. gezeichnet werden soil. Bei letzteren befindet sich der Beschauer meist unweit der Mitte zwischen denjenigen zwei den Raum miteinschliessenden Flächen (Wänden), welche ihm zur Rechten und zur Linken liegen, wenn der Blick gerade in die Tiefe gerichtet wird.

183. Bei anderen Objekten dagegen, namentlich wenn es sich um das Aeussere bedeutsamer Gegenstände (Gebäude) handelt, von denen man zwei Seiten zugleich (s. Figur 25) zeigen will, wählt man entweder eine Stellung übereck, § 122, oder eine Accidental-Perspektive, § 127. Ueber das in letzterem Falle einzuschlagende Verfahren handeln die folgenden Paragraphen.

184. Da bereits die Distanzpunkte ausserhalb der Grenzen der Tafel liegen, so muss dies um so mehr für die Verschwindungspunkte derjenigen Linien der Fall sein, die um mehr als 45° vom Hauptstrahle abweichen. Aber auch für solche Linien kann die Richtung und Verkürzung ihrer Bilder gefunden werden, ohne dass man nötig hat, die Verschwindungs- und Teilungspunkte auf der Tafel in ihrem wahren Abstande vom Hauptpunkte aufzutragen.

185. (Fig. 48). Wäre z. B. auf der Vertikalen ein Viertel der Distanz in  $\frac{D}{4}$  aufgezeichnet, und wären die Winkel, welche die Horizontallinien eines schrägstehenden, rechtwinkligen Ge-

 $5I$ 

 $\mathcal{L}^{\mathcal{A}}$ 

bäudes mit dem Hauptstrahle bilden, durch x und y (die zusammen einen rechten Winkel ausmachen) gegeben, dann würde

o 187. (Fig. 40). Ist mm dic . 38, più te Grende AB, ala siù de voi et det Kante cines Gebäudes gegeben, sokann man die Richtung der nach rechts gehenden Seitenlinien hahrt bestimmen, wenn man AP in 8 gleiche Teile teilt und die A a s zieht, Zieht man hemach AH geometrisch parallel off a würde diese Linie nach dem Verschwindussepunkte zu Horizonte gehen, wie wirldidy vorhanden wäre. adioarab m le BH, sowie die **TA noy** und BV, walche Die Richtung der L vehen, lassen Freen nach Am linken Versch lamger sich leicht auf entsprechende Wore ba 188. Den zu dem wirklichen Voschwindungspunkt rechts vehörigen Tellungspunkt findet man, wenn man die Strecke swischen a und nach a herabschlägt und die Grösser P.  $P^{\frac{H}{4}}$  ein Viertel von der Länge PH und  $P^{\frac{IV}{4}}$  ein Viertel von PV ausmachen. 189. (Fig. 30). Folgende 202.389, welcher jedoch des Raumes

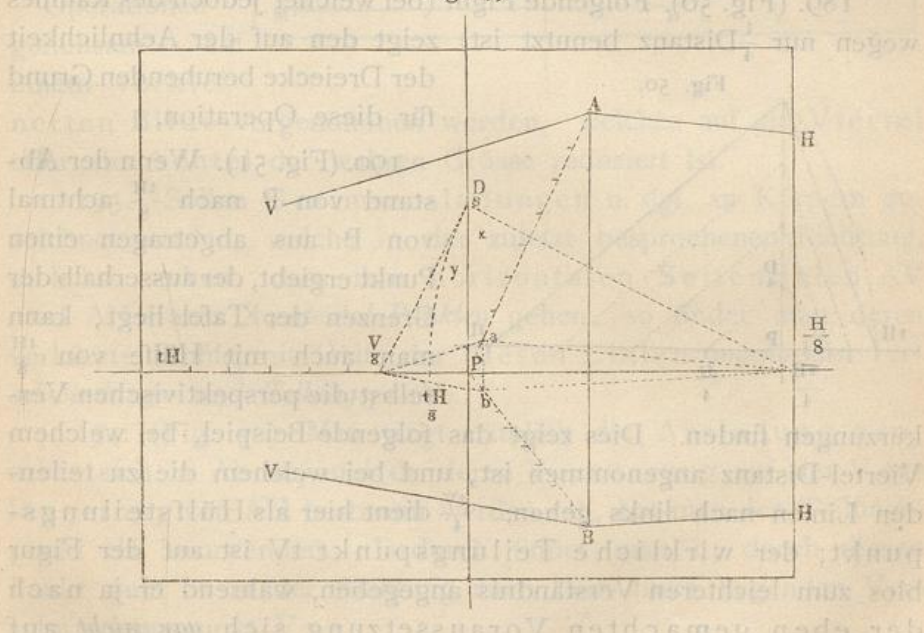

186. (Fig. 49). Aehnliche Ueberlegungen hätten stattgefunden, wenn man  $\frac{1}{x}$  Distanz statt  $\frac{1}{4}$  derselben genommen hätte In vorstehender Figur ist dies der Fall gewesen. Hier hätte die Grösse der Tafel nicht hingereicht,  $\frac{1}{4}$  der Distanz auf derselben selbst  $4*$ 

anzugeben,  $\frac{H}{4}$  würde ausserhalb derselben zu liegen gekommen sein; erst  $\frac{H}{8}$  liegt auf derselben und zwar noch an ihrer äussersten Grenze.

187. (Fig. 49). Ist nun die lotrechte Gerade AB, als die vord Kante eines G ebäud e s gegeben, so kann man die Richtung der r rechts gehenden Seitenlinien leicht bestimmen, wenn man AP in 8 gleiche Teile teilt und die Linie a H zieht. Zieht man hernach AH geometrisch parallel mit a  $_{8}^{\text{H}}$ , so würde diese Linie nach dem Verschwindungspunkte zur Rechten auf dem Horizonte gehen, wie wenn derselbe wirklich vorhanden wäre. Die Richtung der Linie BH, sowie die von AV und BV, welche letzteren nach dem linken Verschwindungspunkte gehen, lass sich leicht auf entsprechende Weise bestimmen.

188 . Den zu dem wirklichen Verschwindungspunkt rechts gehörigen Teilungspunkt findet man, wenn man die Strecke zwischen  $\frac{H}{8}$  und  $\frac{D}{8}$  nach  $\frac{tH}{8}$  herabschlägt und die Grösse  $P_{8}^{tH}$ achtmal auf den Horizont nach links abträgt. Mit Hülfe des Punktes IT kann man auf gewöhnliche Art die Verkürzungen auf den Linien AH und BH bestimmen.

189. (Fig. 50). Folgende Figur (bei welcher jedoch des Raumes wegen nur  $\frac{1}{4}$ Distanz benutzt ist) zeigt den auf der Aehnlic

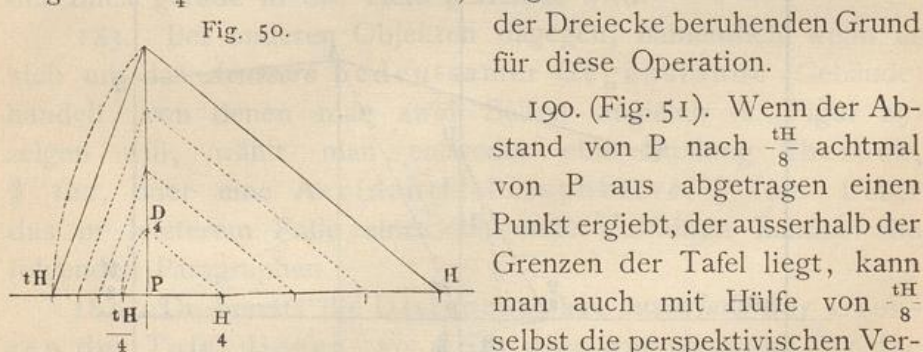

Fig. 50. der Dreiecke beruhenden Grund

190. (Fig. 51). Wenn der Ab  $\searrow$  stand von P nach  $_{\circ}^{\text{tH}}$  acht von P aus abgetragen einen Punkt ergiebt, der ausserhalbader ausserhalbader ausser ausser halbader ausser halbader ausser halbader ausser halbader ausser halbader ausser halbader ausser halbader ausser halbader ausser halbader ausser halbader ausser Grenzen der Tafel liegt, kann selbst die perspektivischen Ver-

kürzungen finden. Dies zeigt das folgende Beispiel, bei welch Viertel-Distanz angenommen ist, und bei welchem die zu teileniv den Linien nach links gehen.  $\frac{11}{4}$ dient hier als Hülfstei punkt; der wirkliche Teilungspunkt tV ist auf der Fig blos zum leichteren Verständnis angegeben, während er ja nach der eben gemachten Voraussetzung sich gar nicht auf der Tafel befinden sollte.

191. (Fig. 51). Soll z. B. auf der Linie BV (deren Richtung nach § 187 gefunden ist) das verkürzte Mass der geometrisch gegebenen Grösse MB abgetragen werden, so ziehe man MP,

'

ferner durch  $\frac{B}{4}$  eine Parallele zu MB. Letztere trifft MP in  $\frac{m}{4}$ , von wo aus man  $\frac{m}{4} \frac{tV}{4}$  zieht. Parallel zu letzterer Linie ziehe man endlich MN, so erhält man auf BV den Punkt N, und BN ist die gesuchte Strecke. Denselben Punkt N könnte man auch erhalten, in-

dem man Pn zieht und diese Linie hinreichend verlängert; inder Figur ist dies zur Probe gemacht worden. Die LinieMNgeht nun nach tV.

192. Aus der Figur lernt man zugleich, dass die hier wie in § 187 besprochenen

Operationen gleichsam

einem verklei-

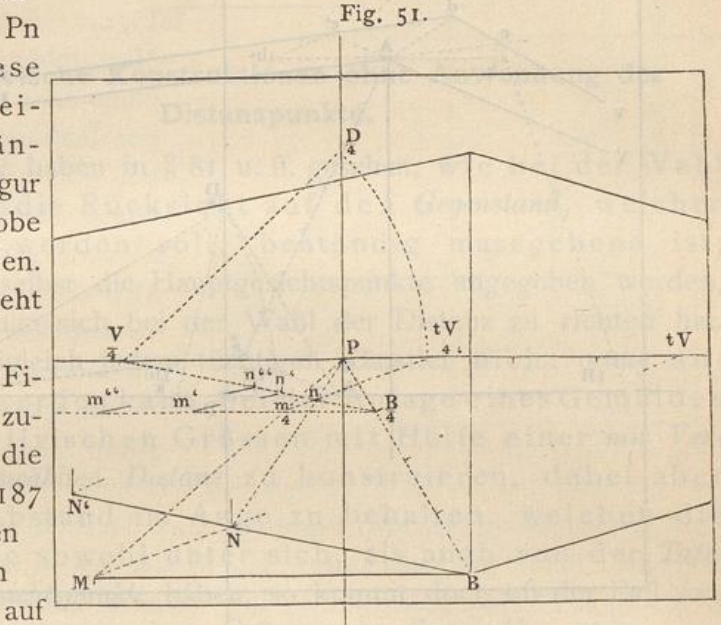

nerten Bilde vorgenommen werden, welches auf ein Viertel oder ein Achtel der wahren Grösse reduziert ist.

193. Sollen Gesimsausladungen u. dgl. an Körpern gezeichnet werden, welche in der zuletzt besprochenen Richtung, d. h. so stehen, dass ihre horizontalen Seitenlinien AV und AH nach Accidental-Punkten gehen, so findet man deren verkürzte Profile mit Hülfe der diesen Linien angehörigen Verschwindungs- und Teilungspunkte.

194. (Fig. 52). Man trägt nämlich die Ausladung geometrisch in Ab ab, und da deren Verkürzung auf der Verlängerung von AH bestimmt werden soll, hat man den Teilungspunkt tH anzuwenden. Dadurch findet man c; durch diesen Punkt geht cv in der Richtung nach dem links liegenden Verschwindungspunkt V.

195. Dasselbe könnte auch mit b' auf der entgegengesetzten Seite vorgenommen werden. Da wir aber keinen Teilungspunkt für V haben, so kann man hier mit Vorteil die Diagonale Ad anwenden, welche in diesem Beispiele als Parallele zu  $\frac{a}{8}$   $\frac{Di}{8}$  ge-

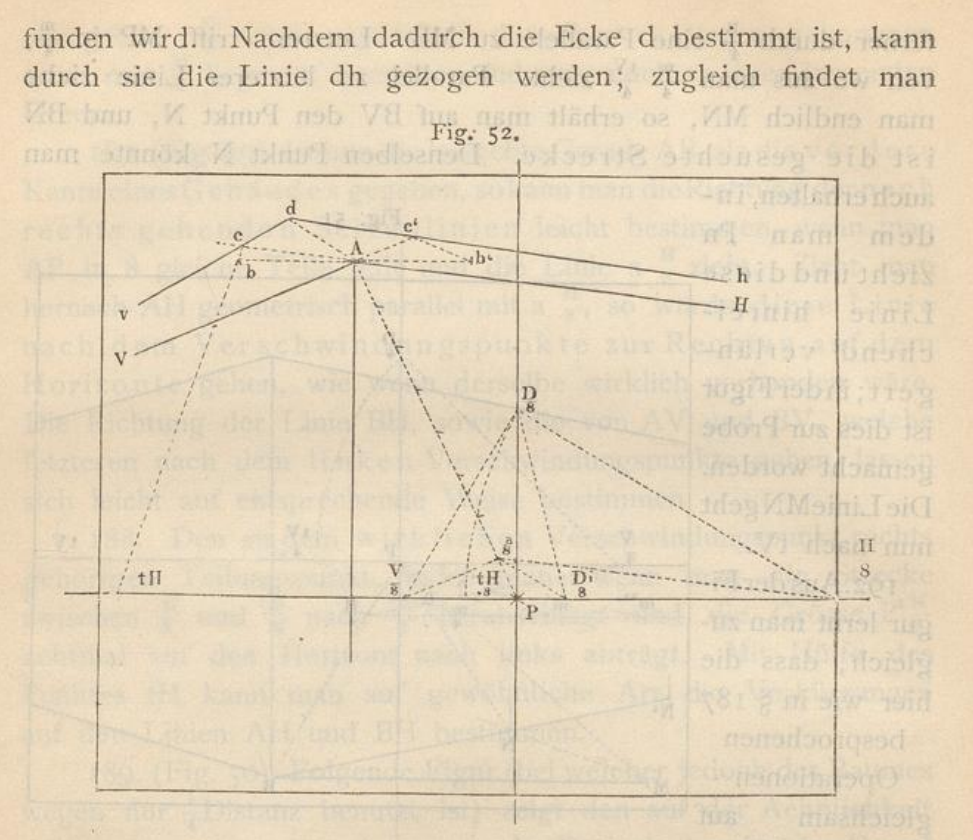

den Punkt c' auf der Verlängerung von AV ohne Anwendung des Teilungspunktes. Der Kannen der statt matten

196. (Fig. 53 und 53a). Die verkürzten Ausladungen Ac und Ac' bilden auf diese Art unter sich perspektivisch gleiche Linien; Ac'de ist ein Quadrat, dessen Seiten das geometrische

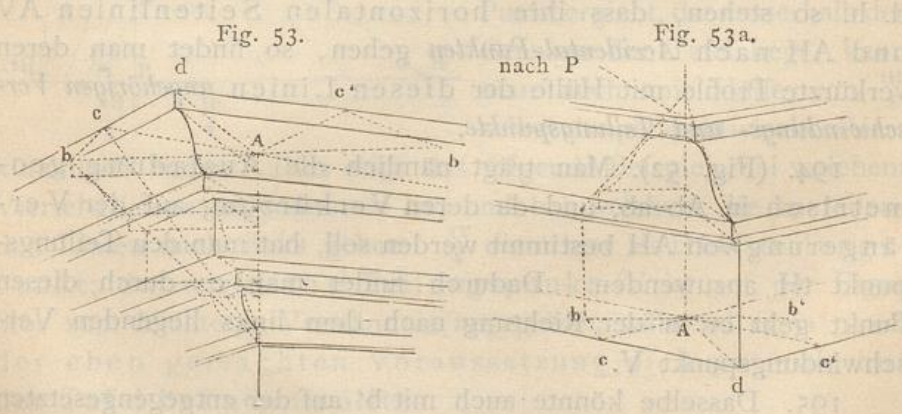

Mass  $Ab = Ab'$  haben. Zusammengesetztere Beispiele zeigen die beigefügten Figuren. Diese werden leicht zu verstehen sein, namentlich wenn man sie grösser zeichnet.

#### Konstruktionen ohne Distanzpunkte.

197. Bei rechtwinkligen Körpern, deren Seitenlinien nach den Distanzpunkten gehen, also übereck stehen, § 122, geht das eine System von Diagonalen, etwa Ad, nach P, das andere ist parallel zum Horizonte. § 119. Johnstein

Perspektivische Konstruktionen ohne Anwendung der Distanzpunkte.

Theur anemontonen

## 198. Wir haben in § 81 u. ff. gesehen, wie bei der Wahl der Distanz die Rücksicht auf den Gegenstand, welcher dargestellt werden soll, beständig massgebend ist; auch sind daselbst die Hauptgesichtspunkte angegeben worden, nach denen man sich bei der Wahl der Distanz zu richten hat.

199. Obgleich jedem tüchtigen Künstler nicht genug anempfohlen werden kann, bei der Anlage eines Gemäldes die perspektivischen Grössen mit Hülfe einer mit Verständnis ausgewählten Distanz zu konstruieren, dabei aber auch den Abstand im Auge zu behalten, welchen die Gegenstände sowohl unter sich, als auch von der Tafel und dem Gesichtspunkte haben, so kommt doch oft der Fall vor, dass der Künstler gewisse Grössen in ihren Hauptmassen entweder in seiner Komposition angedeutet oder beim Zeichnen nach der Natur skizziert hat, und dass er nachträglich zu wissen wünscht, wie sich dieselben perspektivisch verkürzen, oder wie er die perspektivische Abnahme ihrer Teile ermitteln kann, ohne sich dazu deren Tiefenmass angegeben zu haben oder angeben zu wollen.

200. Solche Operationen können vorgenommen werden, ohne die Distanz oder die Distanzpunkte zu bestimmen. Mit Hülfe des bisher Gelernten werden die folgenden Beispiele leicht verständlich sein. Vorausgesetzt ist dabei, dass der Hauptpunkt, die Vertikale, der Horizont, so wie der Massstab auf der Zeichnung gegeben sei.

201. (Fig. 54). Nimmt man eine Tafel mit einer Horizonthöhe von beispielsweise  $1^{1}/$ , Meter an (in der Figur sei I Teil = 50 cm), so kann von jedem Punkte a des perspektivischen Terrains eine lotrechte Linie aufwärts bis zum Horizont gezogen werden, und diese wird überall dieselbe Höhe von 1<sup>1</sup>/2 m vorstellen. Is scholad data nadiozob dialectou zeu Japob als